## **COMO ACESSAR O NAVI PARA TIRAR DÚVIDAS**

A maior parte das dúvidas de contribuintes pode ser resolvida via NAVI. Portanto, qualquer cidadão aqui encontra um ótimo meio para resolver suas dúvidas (com resposta por escrito) e, na maioria dos casos, em menos de 48 horas!!!!

## **Conhecendo o NAVI:**

<http://www.rs.gov.br/conteudo/255485/fazenda-lanca-servico-de-plantao-virtual->

## **Acessando o Navi:**

1) Ir no sítio da SEFAZ, clicar em "Receita Estadual":

## <http://fazenda.rs.gov.br/inicial>

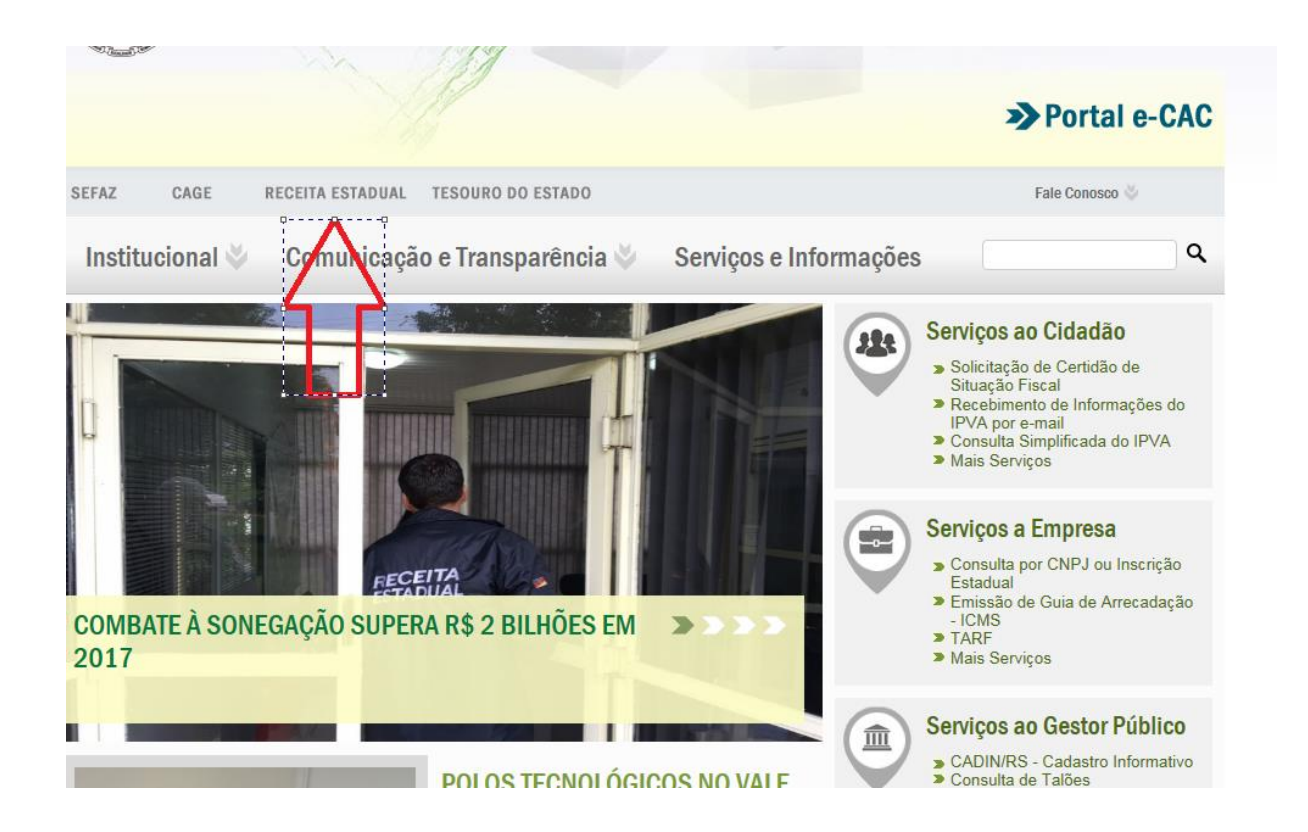

2) Uma vez na seção do sítio correspondente à Receita Estadual, clicar no botão "Fale Conosco":

<http://receita.fazenda.rs.gov.br/inicial>

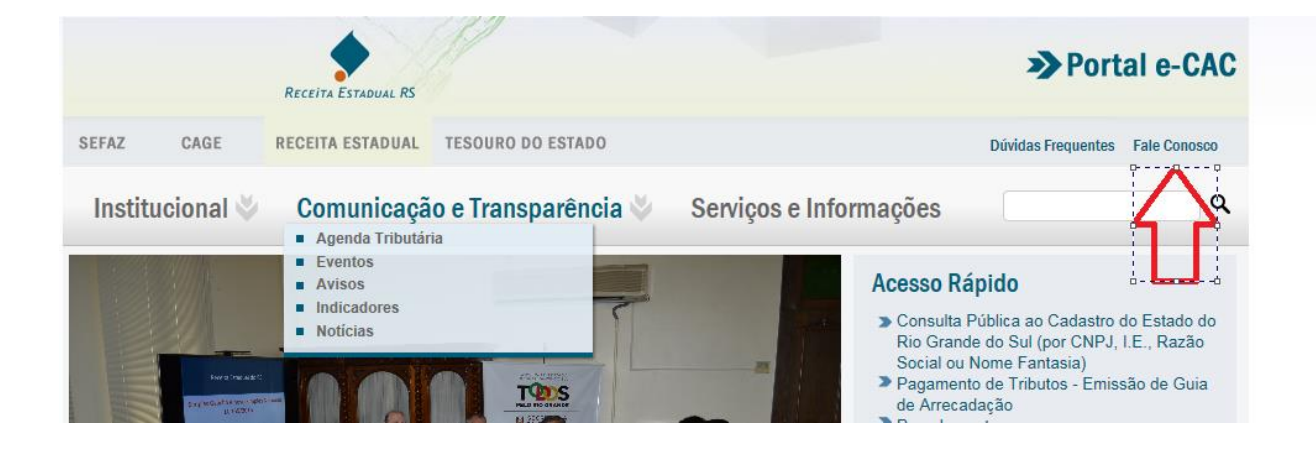

3) A página seguinte é o formulário para dúvidas. Há uma relação que abrange a quase totalidade das dúvidas da Receita.

<https://www.sefaz.rs.gov.br/Site/FaleConosco.aspx>

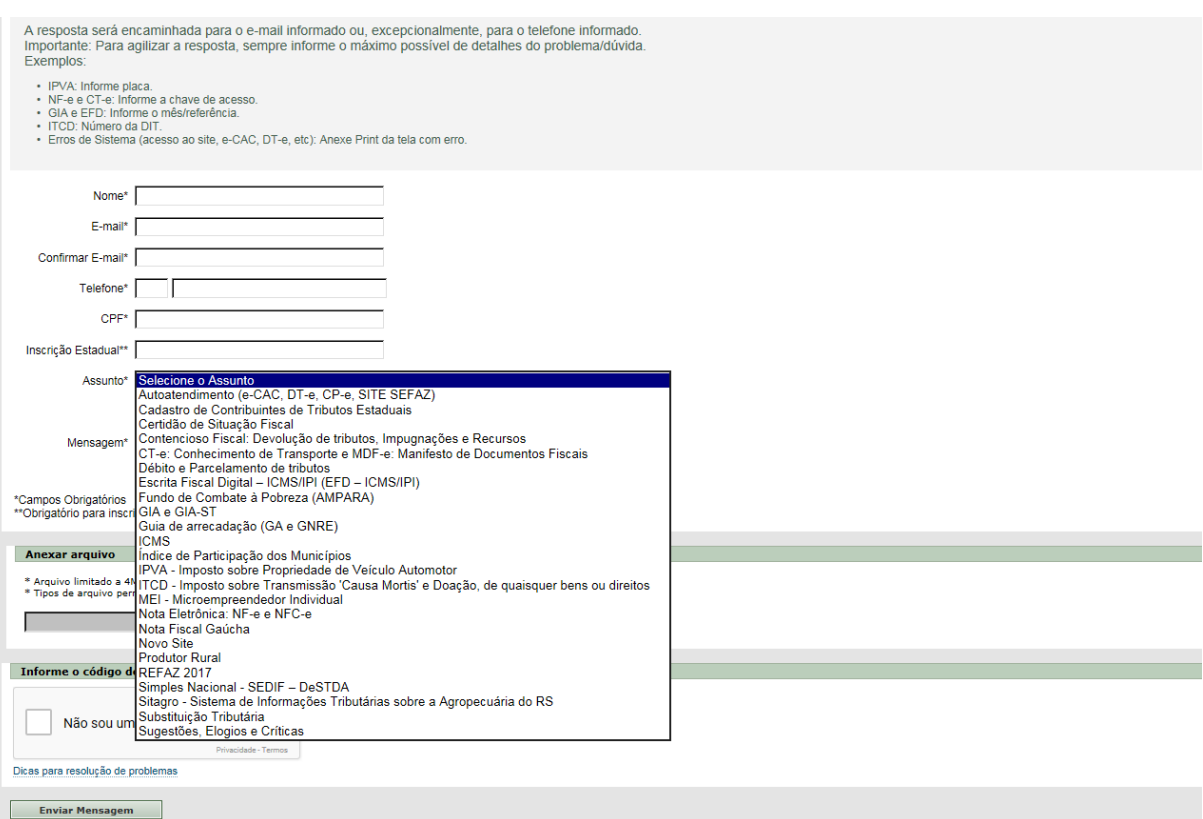